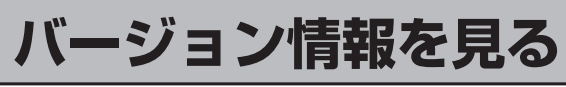

現在のプログラム/地図ソフト/まっぷるコードのバージョンを見ることができます。

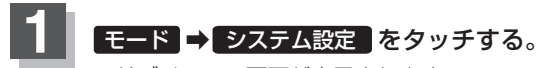

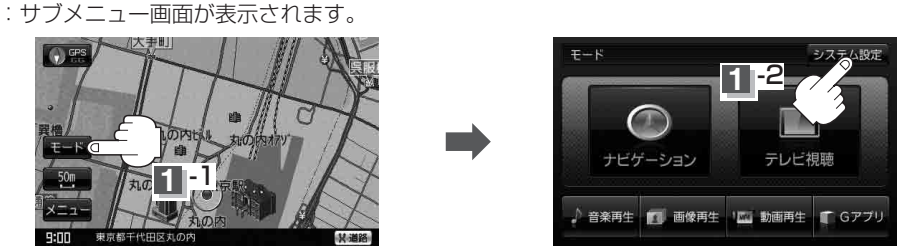

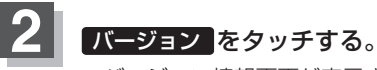

:バージョン情報画面が表示されます。

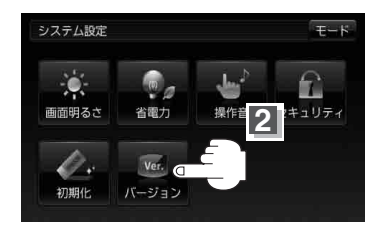

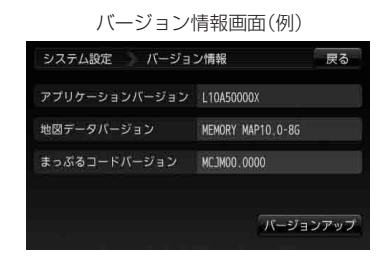

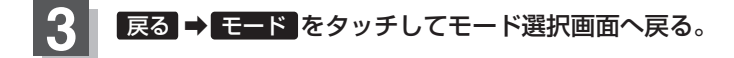